## **Cubic Graphs Investigation**

A cubic expression is one which contains an  $x^3$  term, usually in addition to some or all of an  $x^2$  term, an  $x$  term and a number.

A cubic equation can be plotted on a graph (see example opposite).

#### **The Investigation:**

Use GeoGebra to investigate the different shapes a cubic graph might take.

You should include:

- **Screen-shots** of the graphs you have plotted.
- The **graph equations** used to generate them.
- A **brief description** of the shape of each curve. This should include notes on **where it crosses each axis**, any points **where the gradient becomes zero** and **what happens as becomes very large or very small**.

You should consider:

- What is the effect of changing **only** the number part / the x part / the  $x^2$  part / the  $x^3$  part.
- What effect does changing the sign (positive/negative) of the  $x^3$  part have?

**Example:** *(note: your investigation will include a number of different graphs – this single graph is given to show you what to include)*

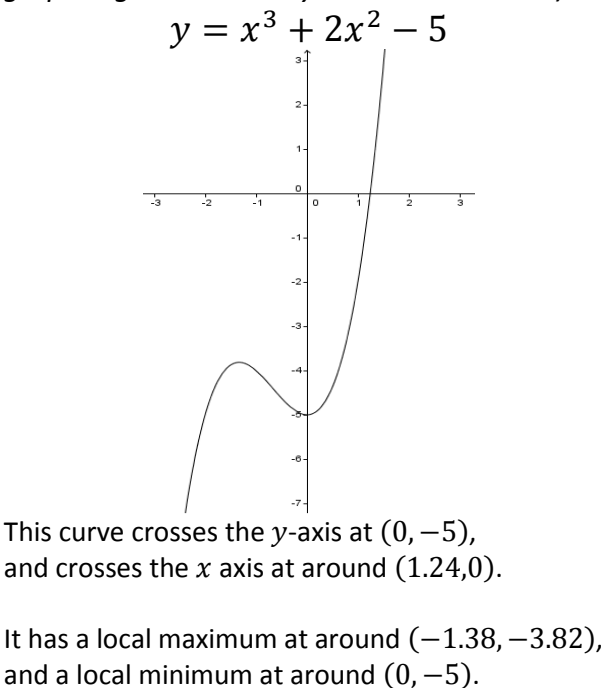

As  $x$  gets larger,  $y$  gets larger without limit. As  $x$  gets smaller,  $y$  gets smaller without limit.

# **Cubic Graphs Investigation**

A cubic expression is one which contains an  $x^3$  term, usually in addition to some or all of an  $x^2$  term, an  $x$  term and a number.

A cubic equation can be plotted on a graph (see example opposite).

### **The Investigation:**

Use GeoGebra to investigate the different shapes a cubic graph might take.

You should include:

- **Screen-shots** of the graphs you have plotted.
- The **graph equations** used to generate them.
- A **brief description** of the shape of each curve. This should include notes on **where it crosses each axis**, any points **where the gradient becomes zero** and **what happens as becomes very large or very small**.

You should consider:

- What is the effect of changing **only** the number part / the x part / the  $x^2$  part / the  $x^3$  part.
- What effect does changing the sign (positive/negative) of the  $x^3$  part have?

**Example:** *(note: your investigation will include a number of different graphs – this single graph is given to show you what to include)*  $y = x^3 + 2x^2 - 5$ This curve crosses the y-axis at  $(0, -5)$ , and crosses the  $x$  axis at around  $(1.24,0)$ . It has a local maximum at around  $(-1.38, -3.82)$ , and a local minimum at around  $(0, -5)$ .

As  $x$  gets larger,  $y$  gets larger without limit. As  $x$  gets smaller,  $y$  gets smaller without limit.

### **Cubic Graphs Investigation – Extra Information**

Remember you can use your "Introduction to GeoGebra" to remind you of the basics. (available online at [http://thechalkface.net/resources/introduction\\_to\\_geogebra.pdf\)](http://thechalkface.net/resources/introduction_to_geogebra.pdf) GeoGebra is available as a free download, a tablet app or even directly through a browser at [GeoGebra.org](http://www.geogebra.org/)

Equations for graphs can be entered by typing input bar:

Expressions use the same format as Excel or Google:

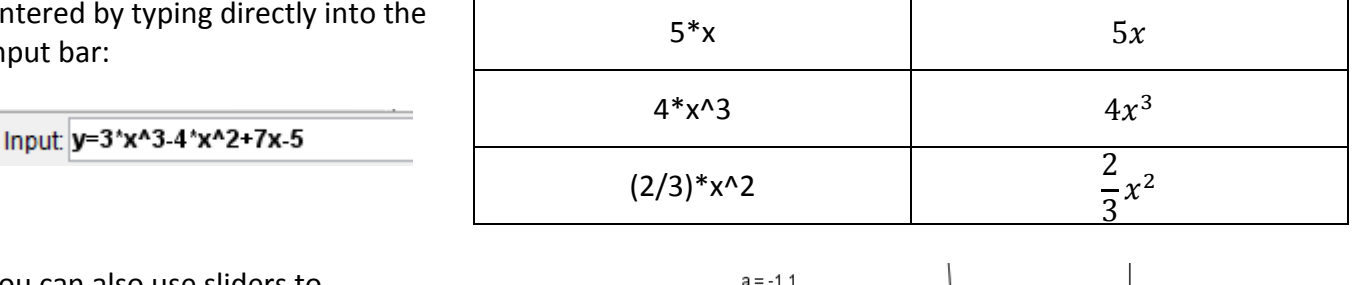

You can also use sliders to generate a graph that is easily altered: Type in:

 y=a\*x^3+b\*x^2+c\*x+d and click 'Create Sliders'.

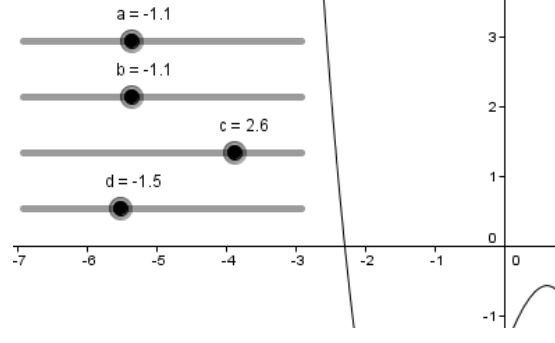

# **Cubic Graphs Investigation – Extra Information**

Remember you can use your "Introduction to GeoGebra" to remind you of the basics. (available online at [http://thechalkface.net/resources/introduction\\_to\\_geogebra.pdf\)](http://thechalkface.net/resources/introduction_to_geogebra.pdf) GeoGebra is available as a free download, a tablet app or even directly through a browser at [GeoGebra.org](http://www.geogebra.org/)

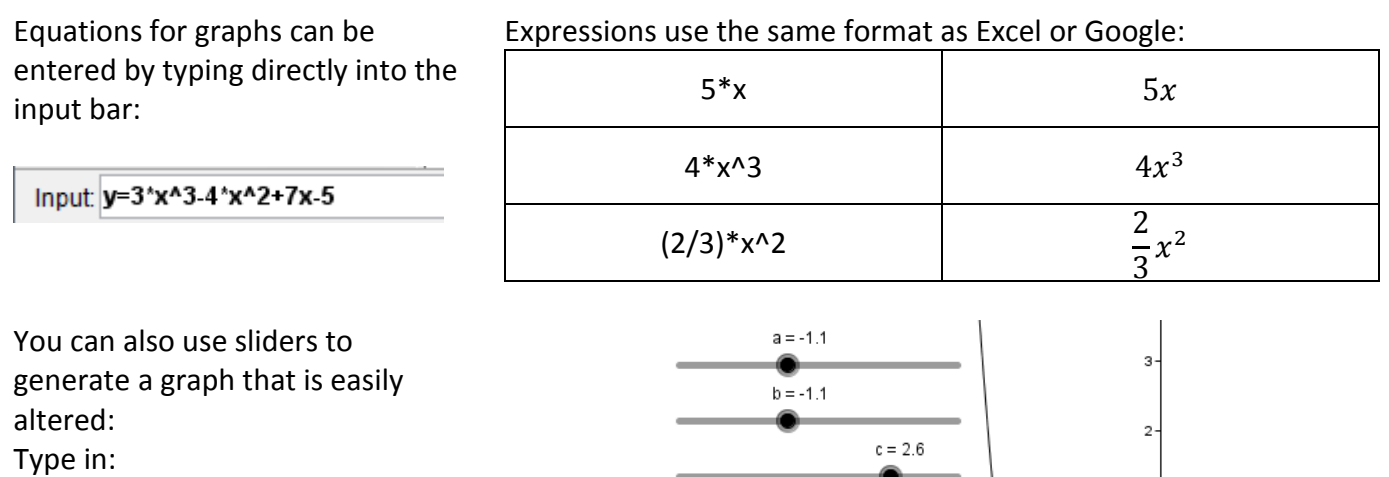

 y=a\*x^3+b\*x^2+c\*x+d and click 'Create Sliders'.

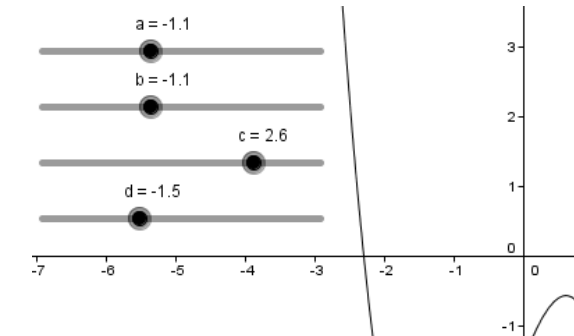